@GridPP @twhyntie

### **CERN VM: Notes from the GridPP New User Engagement Programme**

T. Whyntie\*, †

\* *Queen Mary University of London*; † *Langton Star Centre*

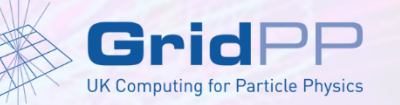

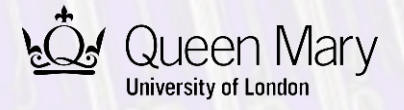

# **Tom's role**

- GridPP
	- *Introducing new users to the WLCG (via the GridPP Collaboration);*
	- *Non-particle physics and industrial use of GridPP resources.*
	- *[http://www.gridpp.ac.uk](http://www.gridpp.ac.uk/)*
- CERN@school
	- *Scientist and end user for STFC-supported CERN@school programme;*
	- *Enabling school pupils across the UK to conduct real research;*
	- *Based on the Timepix hybrid silicon pixel detector (Medipix2 Collaboration);*
	- *[http://cernatschool.web.cern.ch](http://cernatschool.web.cern.ch/)*
	- *ICHEP 2014 summary talk – [here.](http://indico.ific.uv.es/indico/contributionDisplay.py?sessionId=33&contribId=837&confId=2025)*

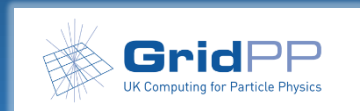

## **CERN VMs and GridPP**

#### We are using CERN VMs to:

- *Provide a standardised UI for new users with a contextualised CERN VM;*
- *Provide a standardised SL6 VM for giving school pupils (and teachers!) access to the computing facilities needed to carry out research for the CERN@school programme.*

#### We are using the CernVM-FS for:

- *Easily deploying CERN@school software (GEANT4 simulations, analysis code) for use on GridPP WLCG resources;*
- *[Coming soon] Direct access to CERN@school analysis software via a contextualized CERN@school VM.*

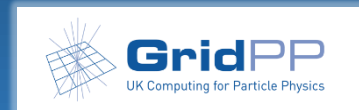

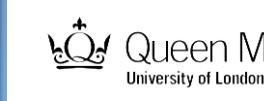

# **Feedback on the CERN VM service I**

- A wonderful facility we were using the CERN OpenStack for remote VMs but local VMs via VirtualBox hosts have provided a very useful solution for working with new users and schools.
- Contextualization solves many problems too once we setup configuring custom CernVM-FS repos (e.g. RAL Stratum-0) we'll be all set for both GridPP and CERN@school work.
- Not needing a CERN account is essential ability to create new accounts and use the service has been brilliant. This was a big stumbling block before.

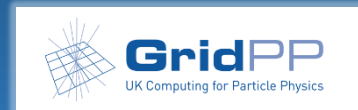

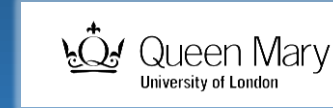

# **Feedback on the CERN VM service II**

- The MarketPlace is a nice idea too very useful to see what others are doing and what else is possible (e.g. CMS Open Data VMs for CMSSW).
- CERN is a trusted brand and this adds to user "buy-in" particularly in schools where students can say they are genuinely using CERN technology to do real science. Inspiring stuff!

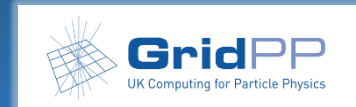

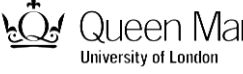

### **Questions**

- Is it possible to track the number of pairings of a given VM context?
	- *Would be useful for feedback/evaluation (funding-wise) to be able to say how many VMs have been paired from a given context.*
	- *Might be a nice feature for the MarketPlace too - tracking popularity of contexts etc.*

# *Many thanks once again!*

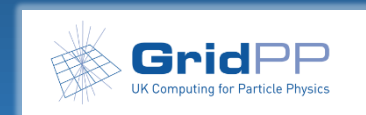

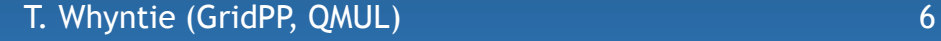

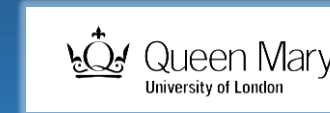